During the adjusting, please remember only adjust the settings which I list below. Otherwise it will be very difficult to check the problem.

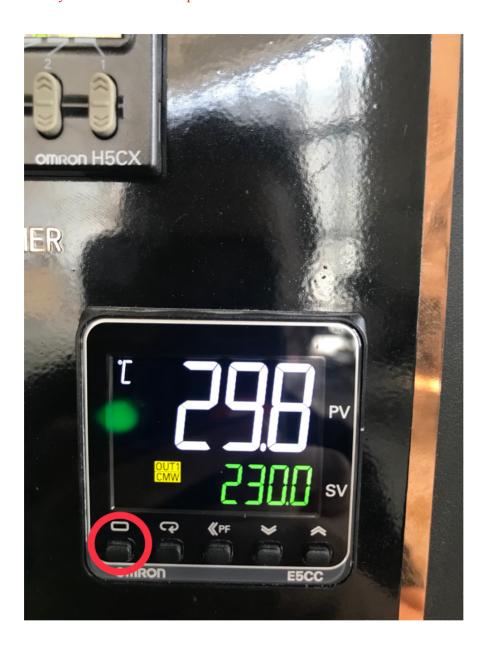

1. Long press the first button, until it shows the page below:

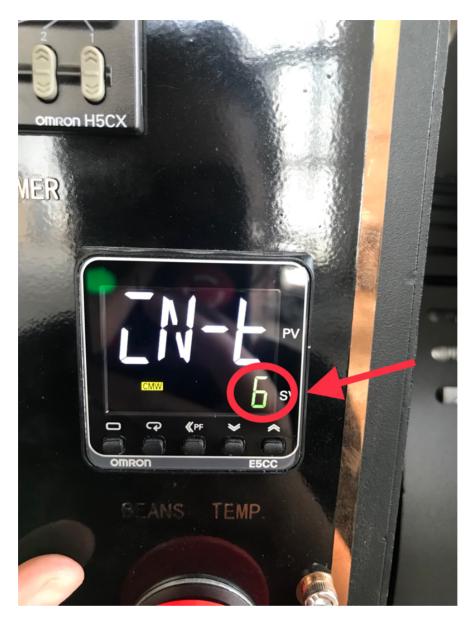

- 2. The number may be not the "6" when you enter this page. If it is not the "6", then need to change this number to "6". (Short press the fourth or fifth button to adjust this number). Please watch video and see how to change this number.
- 3. Short press the first button, it shows the next page:

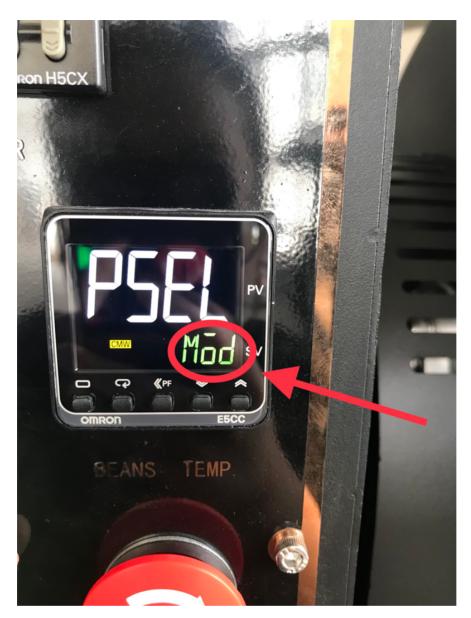

- 4. Look at this page, if it isn't showing "Mod" when you enter this page. You need to adjust it. Short Press the fourth or fifth button, you can adjust this. You also can check video to see how to adjust it.
- 5. Short press the second button to the next page:

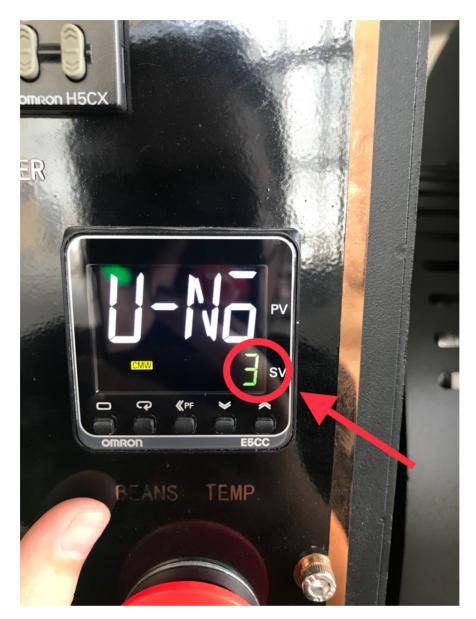

6. The number may be not the "3" when you enter this page. If it is not the "3", then need to change this number to "3". (Short Press the fourth or fifth button to adjust this number). Please watch video and see how to change this number.

Attention: There are 2 OMRON on your roaster- HOT AIR TEMP and BEANS TEMP. Ajust the number to 3 on the BEANS TEMP. And adjust the number to 2 on HOT AIR TEMP.

7. Still short press the second button to next page:

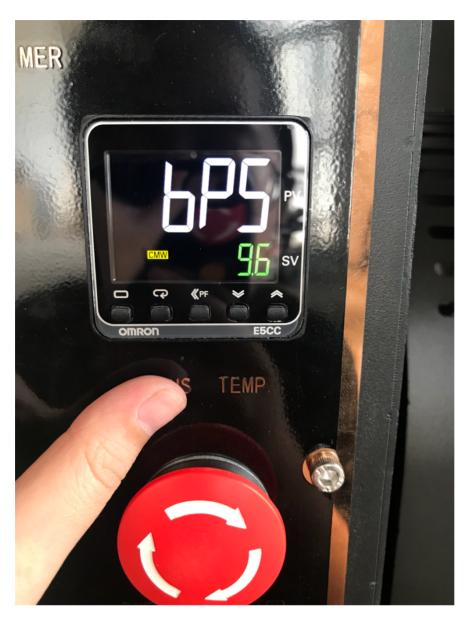

8. Do not change anything of this page, still short press the second button to the next page:

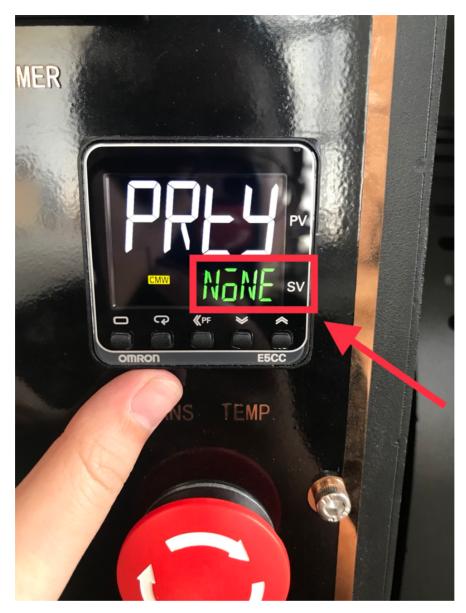

9. Look at this page, if it isn't showing "NONE" when you enter this page. You need to adjust it. Short Press the fourth or fifth button, you can adjust this. You also can check video to see how to adjust it.

10. Long press the first button to next page:

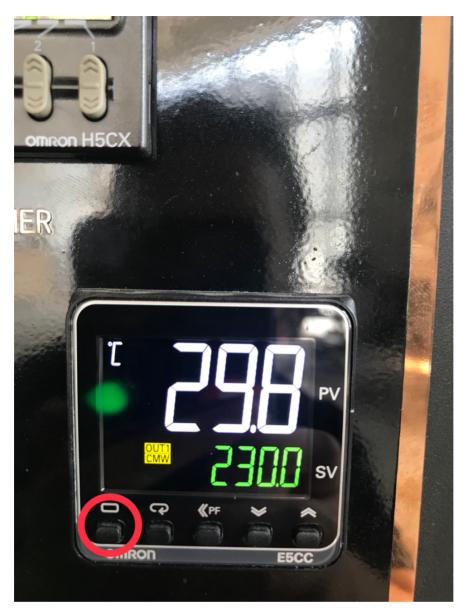

11. Short press the first button to next page:

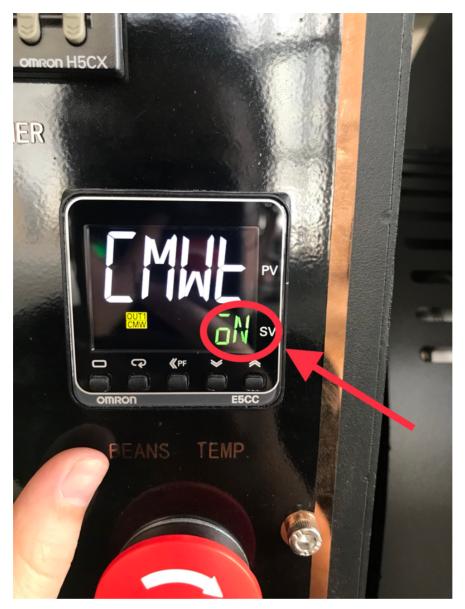

12. If it shows "ON", then don't need to change anything, if it shows "OFF", short press the fourth or fifth butron to change it to "ON".

13. Short press the first button to next page:

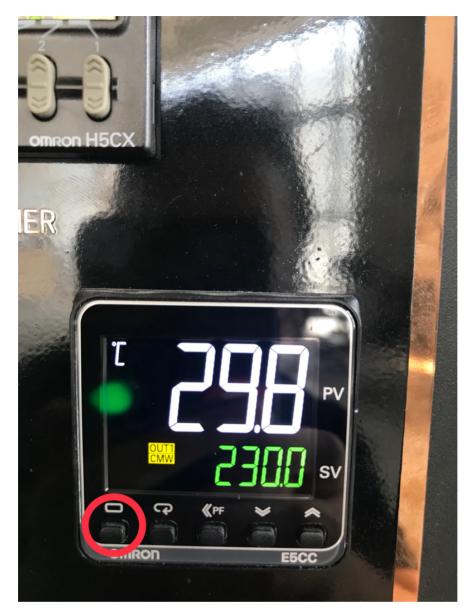

Setting is almost done.

Next step to adjust the setting temperature:

Short press the third button, and short press the fourth or fifth button to adjust the setting temperature. Please check video to see how to adjust it.

During the adjusting, please remember only adjust the settings which I list above. Otherwise it will be very difficult to check the problem.